# **[Tutorial Video sul'uso di](http://www.lucabattista.net/openwork/blog/2020/03/29/tutorial-video-suluso-di-camstudio/) [CamStudio](http://www.lucabattista.net/openwork/blog/2020/03/29/tutorial-video-suluso-di-camstudio/)**

CamStudio è software libero di screencast (registrazione dello schermo) per Microsoft Windows. Può produrre video in formato AVI o SWF del vostro desktop acquisendo l'audio sia dal computer stesso che dal microfono.

CamStudio è un buon programma per realizzare tutorial video. Si installa facilmente sul vostro PC. La qualità che lo rende degno di nota è la gratuità. Per Scaricare e Installare CamStudio collegati al link <http://camstudio.org/>

Di seguito troverai la Playlist dei videotutorial realizzati personalmente sull'uso di CamStudio.

## **[Inventor Autodesk Secondo](http://www.lucabattista.net/openwork/blog/2011/07/29/inventor-autodesk-secondo-tutorial-video-3a-parte-di-6/) [Tutorial Video – 3a Parte di](http://www.lucabattista.net/openwork/blog/2011/07/29/inventor-autodesk-secondo-tutorial-video-3a-parte-di-6/) [6](http://www.lucabattista.net/openwork/blog/2011/07/29/inventor-autodesk-secondo-tutorial-video-3a-parte-di-6/)**

Secondo tutorial sul software di modellazione 3D per la meccanica Inventor Autodesk 2010.

Anche questo percorso formativo è per principianti. Elemento di distinzione dal primo è che si introduce un movimento alle parti vincolate fra loro. L'assieme è un motore molto semplificato e scarnificato nelle sue volumetrie. I sette video possono anche essere visionati singolarmente. Finalità di questo tutorial è quella di presentare, nei 90 minuti di video in HD, le principali funzioni di uno dei tanti software per la modellazione meccanica industriale.

Nello storico dei post, per i soli iscritti al sito sono presenti tutti i 6 video del tutorial.

**Se i tutorial ti sono piaciuti allora gradirei saperlo per mezzo di un commento o anche attraverso un semplice click sul "mi piace" della pagina di youtube.**

SECONDO TUTORIAL – tutti i video

[Inventor Autodesk Secondo Tutorial Video – Introduzione](http://www.lucabattista.net/openwork/blog/2011/07/29/inventor-autodesk-secondo-tutorial-video-introduzione/)

[Inventor Autodesk Secondo Tutorial Video – 1a Parte di 6](http://www.lucabattista.net/openwork/blog/2011/07/29/inventor-autodesk-secondo-tutorial-video-1a-parte-di-6/)

[Inventor Autodesk Secondo Tutorial Video – 2a Parte di 6](http://www.lucabattista.net/openwork/blog/2011/07/29/inventor-autodesk-secondo-tutorial-video-2a-parte-di-6/)

[Inventor Autodesk Secondo Tutorial Video – 3a Parte di 6](http://www.lucabattista.net/openwork/blog/2011/07/29/inventor-autodesk-secondo-tutorial-video-3a-parte-di-6/)

[Inventor Autodesk Secondo Tutorial Video – 4a Parte di 6](http://www.lucabattista.net/openwork/blog/2011/07/29/inventor-autodesk-secondo-tutorial-video-4a-parte-di-6/)

[Inventor Autodesk Secondo Tutorial Video – 5a Parte di 6](http://www.lucabattista.net/openwork/blog/2011/07/29/inventor-autodesk-secondo-tutorial-video-5a-parte-di-6/)

[Inventor Autodesk Secondo Tutorial Video – 6a Parte di 6](http://www.lucabattista.net/openwork/blog/2011/07/29/inventor-autodesk-secondo-tutorial-video-6a-parte-di-6/)

PRIMO TUTORIAL – tutti i video

[Inventor Autodesk Primo Tutorial Video – 1 di 9](http://www.lucabattista.net/openwork/blog/2010/10/12/inventor-autodesk-primo-tutorial-video-1-di-9/)

[Inventor Autodesk Primo Tutorial Video – 2 di 9](http://www.lucabattista.net/openwork/blog/2010/10/13/inventor-autodesk-primo-tutorial-video-2-di-9/)

[Inventor Autodesk Primo Tutorial Video – 3 di 9](http://www.lucabattista.net/openwork/blog/2010/10/14/inventor-autodesk-primo-tutorial-video-3-di-9/)

[Inventor Autodesk Primo Tutorial Video – 4 di 9](http://www.lucabattista.net/openwork/blog/2010/10/15/inventor-autodesk-primo-tutorial-video-4-di-9/)

[Inventor Autodesk Primo Tutorial Video – 5 di 9](http://www.lucabattista.net/openwork/blog/2010/10/16/inventor-autodesk-primo-tutorial-video-5-di-9/) [Inventor Autodesk Primo Tutorial Video – 6 di 9](http://www.lucabattista.net/openwork/blog/2010/10/17/inventor-autodesk-primo-tutorial-video-6-di-9/) [Inventor Autodesk Primo Tutorial Video – 7 di 9](http://www.lucabattista.net/openwork/blog/2010/10/18/inventor-autodesk-primo-tutorial-video-7-di-9/) [Inventor Autodesk Primo Tutorial Video – 8 di 9](http://www.lucabattista.net/openwork/blog/2010/10/19/inventor-autodesk-primo-tutorial-video-8-di-9/) [Inventor Autodesk Primo Tutorial Video – 9 di 9](http://www.lucabattista.net/openwork/blog/2010/10/20/inventor-autodesk-primo-tutorial-video-9-di-9/)

### **[Inventor Autodesk Secondo](http://www.lucabattista.net/openwork/blog/2011/07/29/inventor-autodesk-secondo-tutorial-video-2a-parte-di-6/) [Tutorial Video – 2a Parte di](http://www.lucabattista.net/openwork/blog/2011/07/29/inventor-autodesk-secondo-tutorial-video-2a-parte-di-6/) [6](http://www.lucabattista.net/openwork/blog/2011/07/29/inventor-autodesk-secondo-tutorial-video-2a-parte-di-6/)**

Secondo tutorial sul software di modellazione 3D per la meccanica Inventor Autodesk 2010.

Anche questo percorso formativo è per principianti. Elemento di distinzione dal primo è che si introduce un movimento alle parti vincolate fra loro. L'assieme è un motore molto semplificato e scarnificato nelle sue volumetrie. I sette video possono anche essere visionati singolarmente. Finalità di questo tutorial è quella di presentare, nei 90 minuti di video in HD, le principali funzioni di uno dei tanti software per la modellazione meccanica industriale.

Nello storico dei post, per i soli iscritti al sito sono presenti tutti i 6 video del tutorial.

**Se i tutorial ti sono piaciuti allora gradirei saperlo per mezzo di un commento o anche attraverso un semplice click sul "mi piace" della pagina di youtube.**

SECONDO TUTORIAL – tutti i video

[Inventor Autodesk Secondo Tutorial Video – Introduzione](http://www.lucabattista.net/openwork/blog/2011/07/29/inventor-autodesk-secondo-tutorial-video-introduzione/) [Inventor Autodesk Secondo Tutorial Video – 1a Parte di 6](http://www.lucabattista.net/openwork/blog/2011/07/29/inventor-autodesk-secondo-tutorial-video-1a-parte-di-6/) [Inventor Autodesk Secondo Tutorial Video – 2a Parte di 6](http://www.lucabattista.net/openwork/blog/2011/07/29/inventor-autodesk-secondo-tutorial-video-2a-parte-di-6/) [Inventor Autodesk Secondo Tutorial Video – 3a Parte di 6](http://www.lucabattista.net/openwork/blog/2011/07/29/inventor-autodesk-secondo-tutorial-video-3a-parte-di-6/) [Inventor Autodesk Secondo Tutorial Video – 4a Parte di 6](http://www.lucabattista.net/openwork/blog/2011/07/29/inventor-autodesk-secondo-tutorial-video-4a-parte-di-6/) [Inventor Autodesk Secondo Tutorial Video – 5a Parte di 6](http://www.lucabattista.net/openwork/blog/2011/07/29/inventor-autodesk-secondo-tutorial-video-5a-parte-di-6/) [Inventor Autodesk Secondo Tutorial Video – 6a Parte di 6](http://www.lucabattista.net/openwork/blog/2011/07/29/inventor-autodesk-secondo-tutorial-video-6a-parte-di-6/) PRIMO TUTORIAL – tutti i video [Inventor Autodesk Primo Tutorial Video – 1 di 9](http://www.lucabattista.net/openwork/blog/2010/10/12/inventor-autodesk-primo-tutorial-video-1-di-9/) [Inventor Autodesk Primo Tutorial Video – 2 di 9](http://www.lucabattista.net/openwork/blog/2010/10/13/inventor-autodesk-primo-tutorial-video-2-di-9/) [Inventor Autodesk Primo Tutorial Video – 3 di 9](http://www.lucabattista.net/openwork/blog/2010/10/14/inventor-autodesk-primo-tutorial-video-3-di-9/) [Inventor Autodesk Primo Tutorial Video – 4 di 9](http://www.lucabattista.net/openwork/blog/2010/10/15/inventor-autodesk-primo-tutorial-video-4-di-9/) [Inventor Autodesk Primo Tutorial Video – 5 di 9](http://www.lucabattista.net/openwork/blog/2010/10/16/inventor-autodesk-primo-tutorial-video-5-di-9/) [Inventor Autodesk Primo Tutorial Video – 6 di 9](http://www.lucabattista.net/openwork/blog/2010/10/17/inventor-autodesk-primo-tutorial-video-6-di-9/) [Inventor Autodesk Primo Tutorial Video – 7 di 9](http://www.lucabattista.net/openwork/blog/2010/10/18/inventor-autodesk-primo-tutorial-video-7-di-9/) [Inventor Autodesk Primo Tutorial Video – 8 di 9](http://www.lucabattista.net/openwork/blog/2010/10/19/inventor-autodesk-primo-tutorial-video-8-di-9/) [Inventor Autodesk Primo Tutorial Video – 9 di 9](http://www.lucabattista.net/openwork/blog/2010/10/20/inventor-autodesk-primo-tutorial-video-9-di-9/)

### **[Inventor Autodesk Secondo](http://www.lucabattista.net/openwork/blog/2011/07/29/inventor-autodesk-secondo-tutorial-video-1a-parte-di-6/)**

# **[Tutorial Video – 1a Parte di](http://www.lucabattista.net/openwork/blog/2011/07/29/inventor-autodesk-secondo-tutorial-video-1a-parte-di-6/) [6](http://www.lucabattista.net/openwork/blog/2011/07/29/inventor-autodesk-secondo-tutorial-video-1a-parte-di-6/)**

Secondo tutorial sul software di modellazione 3D per la meccanica Inventor Autodesk 2010.

Anche questo percorso formativo è per principianti. Elemento di distinzione dal primo è che si introduce un movimento alle parti vincolate fra loro. L'assieme è un motore molto semplificato e scarnificato nelle sue volumetrie. I sette video possono anche essere visionati singolarmente. Finalità di questo tutorial è quella di presentare, nei 90 minuti di video in HD, le principali funzioni di uno dei tanti software per la modellazione meccanica industriale.

Nello storico dei post, per i soli iscritti al sito sono presenti tutti i 6 video del tutorial.

**Se i tutorial ti sono piaciuti allora gradirei saperlo per mezzo di un commento o anche attraverso un semplice click sul "mi piace" della pagina di youtube.**

SECONDO TUTORIAL – tutti i video

[Inventor Autodesk Secondo Tutorial Video – Introduzione](http://www.lucabattista.net/openwork/blog/2011/07/29/inventor-autodesk-secondo-tutorial-video-introduzione/)

[Inventor Autodesk Secondo Tutorial Video – 1a Parte di 6](http://www.lucabattista.net/openwork/blog/2011/07/29/inventor-autodesk-secondo-tutorial-video-1a-parte-di-6/)

[Inventor Autodesk Secondo Tutorial Video – 2a Parte di 6](http://www.lucabattista.net/openwork/blog/2011/07/29/inventor-autodesk-secondo-tutorial-video-2a-parte-di-6/)

[Inventor Autodesk Secondo Tutorial Video – 3a Parte di 6](http://www.lucabattista.net/openwork/blog/2011/07/29/inventor-autodesk-secondo-tutorial-video-3a-parte-di-6/)

[Inventor Autodesk Secondo Tutorial Video – 4a Parte di 6](http://www.lucabattista.net/openwork/blog/2011/07/29/inventor-autodesk-secondo-tutorial-video-4a-parte-di-6/)

[Inventor Autodesk Secondo Tutorial Video – 5a Parte di 6](http://www.lucabattista.net/openwork/blog/2011/07/29/inventor-autodesk-secondo-tutorial-video-5a-parte-di-6/)

[Inventor Autodesk Secondo Tutorial Video – 6a Parte di 6](http://www.lucabattista.net/openwork/blog/2011/07/29/inventor-autodesk-secondo-tutorial-video-6a-parte-di-6/)

PRIMO TUTORIAL – tutti i video

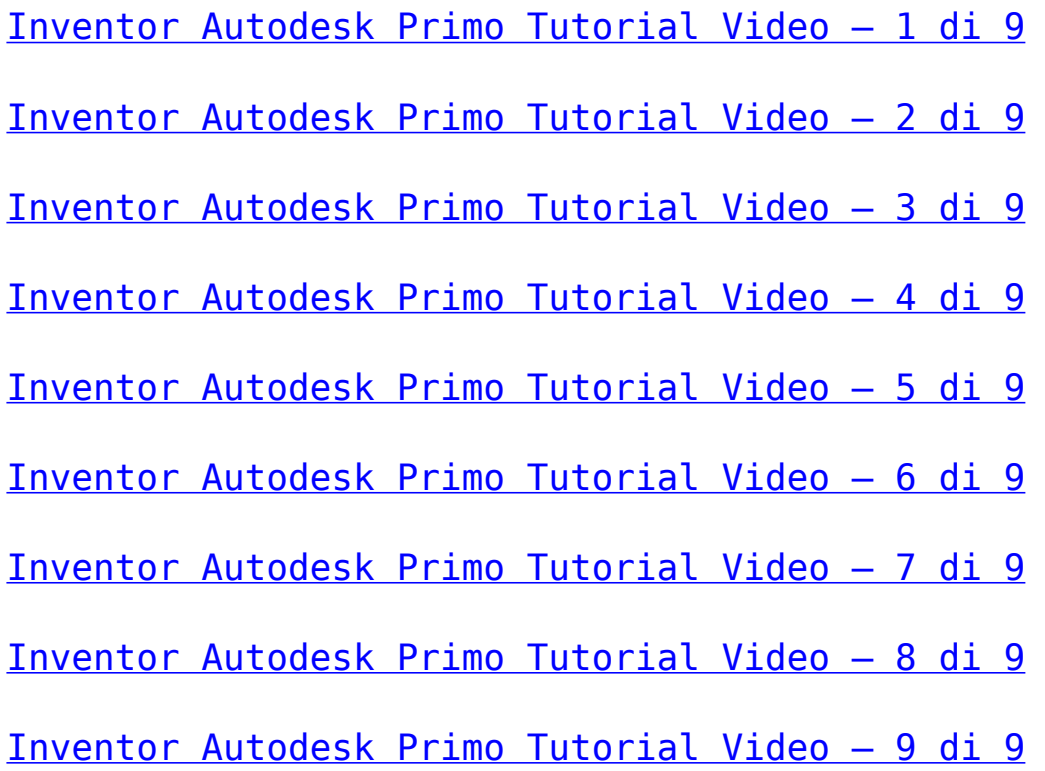

### **[Inventor Autodesk Secondo](http://www.lucabattista.net/openwork/blog/2011/07/29/inventor-autodesk-secondo-tutorial-video-introduzione/) [Tutorial Video – Introduzione](http://www.lucabattista.net/openwork/blog/2011/07/29/inventor-autodesk-secondo-tutorial-video-introduzione/)**

Secondo tutorial sul software di modellazione 3D per la meccanica Inventor Autodesk 2010.

Anche questo percorso formativo è per principianti. Elemento di distinzione dal primo è che si introduce un movimento alle parti vincolate fra loro. L'assieme è un motore molto semplificato e scarnificato nelle sue volumetrie. I sette video possono anche essere visionati singolarmente. Finalità di questo tutorial è quella di presentare, nei 90 minuti di video in HD, le principali funzioni di uno dei tanti software per la modellazione meccanica industriale.

Nello storico dei post, per i soli iscritti al sito sono presenti tutti i 6 video del tutorial.

**Se i tutorial ti sono piaciuti allora gradirei saperlo per mezzo di un commento o anche attraverso un semplice click sul "mi piace" della pagina di youtube.**

SECONDO TUTORIAL – tutti i video

[Inventor Autodesk Secondo Tutorial Video – Introduzione](http://www.lucabattista.net/openwork/blog/2011/07/29/inventor-autodesk-secondo-tutorial-video-introduzione/)

- [Inventor Autodesk Secondo Tutorial Video 1a Parte di 6](http://www.lucabattista.net/openwork/blog/2011/07/29/inventor-autodesk-secondo-tutorial-video-1a-parte-di-6/)
- [Inventor Autodesk Secondo Tutorial Video 2a Parte di 6](http://www.lucabattista.net/openwork/blog/2011/07/29/inventor-autodesk-secondo-tutorial-video-2a-parte-di-6/)
- [Inventor Autodesk Secondo Tutorial Video 3a Parte di 6](http://www.lucabattista.net/openwork/blog/2011/07/29/inventor-autodesk-secondo-tutorial-video-3a-parte-di-6/)
- [Inventor Autodesk Secondo Tutorial Video 4a Parte di 6](http://www.lucabattista.net/openwork/blog/2011/07/29/inventor-autodesk-secondo-tutorial-video-4a-parte-di-6/)
- [Inventor Autodesk Secondo Tutorial Video 5a Parte di 6](http://www.lucabattista.net/openwork/blog/2011/07/29/inventor-autodesk-secondo-tutorial-video-5a-parte-di-6/)
- [Inventor Autodesk Secondo Tutorial Video 6a Parte di 6](http://www.lucabattista.net/openwork/blog/2011/07/29/inventor-autodesk-secondo-tutorial-video-6a-parte-di-6/)
- PRIMO TUTORIAL tutti i video
- [Inventor Autodesk Primo Tutorial Video 1 di 9](http://www.lucabattista.net/openwork/blog/2010/10/12/inventor-autodesk-primo-tutorial-video-1-di-9/)
- [Inventor Autodesk Primo Tutorial Video 2 di 9](http://www.lucabattista.net/openwork/blog/2010/10/13/inventor-autodesk-primo-tutorial-video-2-di-9/)
- [Inventor Autodesk Primo Tutorial Video 3 di 9](http://www.lucabattista.net/openwork/blog/2010/10/14/inventor-autodesk-primo-tutorial-video-3-di-9/)
- [Inventor Autodesk Primo Tutorial Video 4 di 9](http://www.lucabattista.net/openwork/blog/2010/10/15/inventor-autodesk-primo-tutorial-video-4-di-9/)
- [Inventor Autodesk Primo Tutorial Video 5 di 9](http://www.lucabattista.net/openwork/blog/2010/10/16/inventor-autodesk-primo-tutorial-video-5-di-9/)
- [Inventor Autodesk Primo Tutorial Video 6 di 9](http://www.lucabattista.net/openwork/blog/2010/10/17/inventor-autodesk-primo-tutorial-video-6-di-9/)
- [Inventor Autodesk Primo Tutorial Video 7 di 9](http://www.lucabattista.net/openwork/blog/2010/10/18/inventor-autodesk-primo-tutorial-video-7-di-9/)
- [Inventor Autodesk Primo Tutorial Video 8 di 9](http://www.lucabattista.net/openwork/blog/2010/10/19/inventor-autodesk-primo-tutorial-video-8-di-9/)
- [Inventor Autodesk Primo Tutorial Video 9 di 9](http://www.lucabattista.net/openwork/blog/2010/10/20/inventor-autodesk-primo-tutorial-video-9-di-9/)

### **[Inventor Autodesk Primo](http://www.lucabattista.net/openwork/blog/2010/10/15/inventor-autodesk-primo-tutorial-video-4-di-9/) [Tutorial Video – 4 di 9](http://www.lucabattista.net/openwork/blog/2010/10/15/inventor-autodesk-primo-tutorial-video-4-di-9/)**

Ecco il mio primo tentativo di tutorial video. Il tutorial è per il software di modellazione 3D per la meccanica Inventor Autodesk 2010.

Questi video sono stati realizzati velocemente per alcuni miei allievi che avevano difficoltà nell'approcciarsi con il programma. Spero che vi siano utili.

Sono partito da degli schizzi su carta di un modello, abbozzato in modo grossolano, per poi modellare una specie di joystick. Il joystick prodotto è semplicissimo, ma successivamente vorrei mostrare come modificarlo in meglio, sfruttando le peculiarità dei software BIM per la modellazione. Finalità di questo tutorial è quella di presentare, nei 90 minuti di video in HD, le principali funzioni di uno dei tanti software per la modellazione meccanica industriale.

Nello storico dei post, per i soli iscritti al sito sono presenti tutti i 9 video del tutorial. **Se i tutorial ti sono piaciuti allora gradirei saperlo per mezzo di un commento o anche attraverso un semplice click sul "mi piace" della pagina di youtube.**

[Inventor Autodesk Primo Tutorial Video – 1 di 9](http://www.lucabattista.net/openwork/blog/2010/10/12/inventor-autodesk-primo-tutorial-video-1-di-9/) [Inventor Autodesk Primo Tutorial Video – 2 di 9](http://www.lucabattista.net/openwork/blog/2010/10/13/inventor-autodesk-primo-tutorial-video-2-di-9/) [Inventor Autodesk Primo Tutorial Video – 3 di 9](http://www.lucabattista.net/openwork/blog/2010/10/14/inventor-autodesk-primo-tutorial-video-3-di-9/) [Inventor Autodesk Primo Tutorial Video – 4 di 9](http://www.lucabattista.net/openwork/blog/2010/10/15/inventor-autodesk-primo-tutorial-video-4-di-9/) [Inventor Autodesk Primo Tutorial Video – 5 di 9](http://www.lucabattista.net/openwork/blog/2010/10/16/inventor-autodesk-primo-tutorial-video-5-di-9/) [Inventor Autodesk Primo Tutorial Video – 6 di 9](http://www.lucabattista.net/openwork/blog/2010/10/17/inventor-autodesk-primo-tutorial-video-6-di-9/)

[Inventor Autodesk Primo Tutorial Video – 7 di 9](http://www.lucabattista.net/openwork/blog/2010/10/18/inventor-autodesk-primo-tutorial-video-7-di-9/)

[Inventor Autodesk Primo Tutorial Video – 8 di 9](http://www.lucabattista.net/openwork/blog/2010/10/19/inventor-autodesk-primo-tutorial-video-8-di-9/)

[Inventor Autodesk Primo Tutorial Video – 9 di 9](http://www.lucabattista.net/openwork/blog/2010/10/20/inventor-autodesk-primo-tutorial-video-9-di-9/)

### **[Inventor Autodesk Primo](http://www.lucabattista.net/openwork/blog/2010/10/14/inventor-autodesk-primo-tutorial-video-3-di-9/) [Tutorial Video – 3 di 9](http://www.lucabattista.net/openwork/blog/2010/10/14/inventor-autodesk-primo-tutorial-video-3-di-9/)**

Ecco il mio primo tentativo di tutorial video. Il tutorial è per il software di modellazione 3D per la meccanica Inventor Autodesk 2010.

Questi video sono stati realizzati velocemente per alcuni miei allievi che avevano difficoltà nell'approcciarsi con il programma. Spero che vi siano utili.

Sono partito da degli schizzi su carta di un modello, abbozzato in modo grossolano, per poi modellare una specie di joystick. Il joystick prodotto è semplicissimo, ma successivamente vorrei mostrare come modificarlo in meglio, sfruttando le peculiarità dei software BIM per la modellazione. Finalità di questo tutorial è quella di presentare, nei 90 minuti di video in HD, le principali funzioni di uno dei tanti software per la modellazione meccanica industriale.

Nello storico dei post, per i soli iscritti al sito sono presenti tutti i 9 video del tutorial. **Se i tutorial ti sono piaciuti allora gradirei saperlo per mezzo di un commento o anche attraverso un semplice click sul "mi piace" della pagina di youtube.**

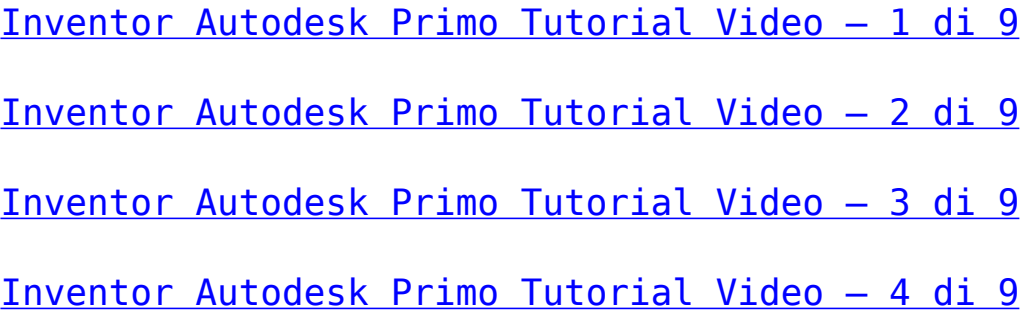

[Inventor Autodesk Primo Tutorial Video – 5 di 9](http://www.lucabattista.net/openwork/blog/2010/10/16/inventor-autodesk-primo-tutorial-video-5-di-9/) [Inventor Autodesk Primo Tutorial Video – 6 di 9](http://www.lucabattista.net/openwork/blog/2010/10/17/inventor-autodesk-primo-tutorial-video-6-di-9/) [Inventor Autodesk Primo Tutorial Video – 7 di 9](http://www.lucabattista.net/openwork/blog/2010/10/18/inventor-autodesk-primo-tutorial-video-7-di-9/) [Inventor Autodesk Primo Tutorial Video – 8 di 9](http://www.lucabattista.net/openwork/blog/2010/10/19/inventor-autodesk-primo-tutorial-video-8-di-9/) [Inventor Autodesk Primo Tutorial Video – 9 di 9](http://www.lucabattista.net/openwork/blog/2010/10/20/inventor-autodesk-primo-tutorial-video-9-di-9/)

#### **[Inventor Autodesk Primo](http://www.lucabattista.net/openwork/blog/2010/10/13/inventor-autodesk-primo-tutorial-video-2-di-9/) [Tutorial Video – 2 di 9](http://www.lucabattista.net/openwork/blog/2010/10/13/inventor-autodesk-primo-tutorial-video-2-di-9/)**

Ecco il mio primo tentativo di tutorial video. Il tutorial è per il software di modellazione 3D per la meccanica Inventor Autodesk 2010.

Questi video sono stati realizzati velocemente per alcuni miei allievi che avevano difficoltà nell'approcciarsi con il programma. Spero che vi siano utili.

Sono partito da degli schizzi su carta di un modello, abbozzato in modo grossolano, per poi modellare una specie di joystick. Il joystick prodotto è semplicissimo, ma successivamente vorrei mostrare come modificarlo in meglio, sfruttando le peculiarità dei software BIM per la modellazione. Finalità di questo tutorial è quella di presentare, nei 90 minuti di video in HD, le principali funzioni di uno dei tanti software per la modellazione meccanica industriale.

Nello storico dei post, per i soli iscritti al sito sono presenti tutti i 9 video del tutorial. **Se i tutorial ti sono piaciuti allora gradirei saperlo per mezzo di un commento o anche attraverso un semplice click sul "mi piace" della pagina di youtube.**

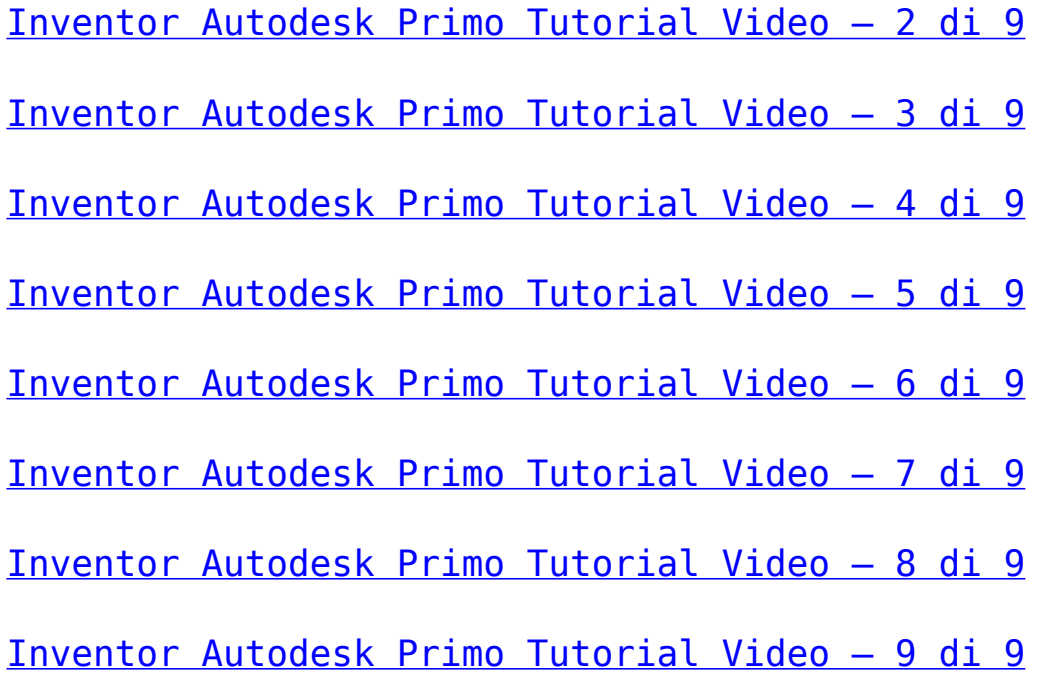

#### **[Inventor Autodesk Primo](http://www.lucabattista.net/openwork/blog/2010/10/12/inventor-autodesk-primo-tutorial-video-1-di-9/) [Tutorial Video – 1 di 9](http://www.lucabattista.net/openwork/blog/2010/10/12/inventor-autodesk-primo-tutorial-video-1-di-9/)**

Ecco il mio primo tentativo di tutorial video. Il tutorial è per il software di modellazione 3D per la meccanica Inventor Autodesk 2010.

Questi video sono stati realizzati velocemente per alcuni miei allievi che avevano difficoltà nell'approcciarsi con il programma. Spero che vi siano utili.

Sono partito da degli schizzi su carta di un modello, abbozzato in modo grossolano, per poi modellare una specie di joystick. Il joystick prodotto è semplicissimo, ma successivamente vorrei mostrare come modificarlo in meglio, sfruttando le peculiarità dei software BIM per la modellazione. Finalità di questo tutorial è quella di presentare, nei 90 minuti di video in HD, le principali funzioni di uno dei tanti software per la modellazione meccanica industriale.

Nello storico dei post, per i soli iscritti al sito sono presenti tutti i 9 video del tutorial. **Se i tutorial ti sono piaciuti allora gradirei** **saperlo per mezzo di un commento o anche attraverso un semplice click sul "mi piace" della pagina di youtube.**

[Inventor Autodesk Primo Tutorial Video – 1 di 9](http://www.lucabattista.net/openwork/blog/2010/10/12/inventor-autodesk-primo-tutorial-video-1-di-9/)

[Inventor Autodesk Primo Tutorial Video – 2 di 9](http://www.lucabattista.net/openwork/blog/2010/10/13/inventor-autodesk-primo-tutorial-video-2-di-9/)

- [Inventor Autodesk Primo Tutorial Video 3 di 9](http://www.lucabattista.net/openwork/blog/2010/10/14/inventor-autodesk-primo-tutorial-video-3-di-9/)
- [Inventor Autodesk Primo Tutorial Video 4 di 9](http://www.lucabattista.net/openwork/blog/2010/10/15/inventor-autodesk-primo-tutorial-video-4-di-9/)
- [Inventor Autodesk Primo Tutorial Video 5 di 9](http://www.lucabattista.net/openwork/blog/2010/10/16/inventor-autodesk-primo-tutorial-video-5-di-9/)
- [Inventor Autodesk Primo Tutorial Video 6 di 9](http://www.lucabattista.net/openwork/blog/2010/10/17/inventor-autodesk-primo-tutorial-video-6-di-9/)
- [Inventor Autodesk Primo Tutorial Video 7 di 9](http://www.lucabattista.net/openwork/blog/2010/10/18/inventor-autodesk-primo-tutorial-video-7-di-9/)
- [Inventor Autodesk Primo Tutorial Video 8 di 9](http://www.lucabattista.net/openwork/blog/2010/10/19/inventor-autodesk-primo-tutorial-video-8-di-9/)
- [Inventor Autodesk Primo Tutorial Video 9 di 9](http://www.lucabattista.net/openwork/blog/2010/10/20/inventor-autodesk-primo-tutorial-video-9-di-9/)